# Package 'ionr'

February 11, 2016

<span id="page-0-0"></span>Type Package

Title Test for Indifference of Indicator

Version 0.3.0

Date 2016-10-02

Author Uku Vainik <ukuvainik@gmail.com>, Rene Mottus <rene.mottus@ed.ac.uk>

Maintainer Uku Vainik <ukuvainik@gmail.com>

Depends  $R$  ( $>= 3.0$ )

Imports gplots, psych

Suggests lavaan

Description Provides item exclusion procedure, which is a formal method to test 'Indifference Of iNdicator' (ION). When a latent personality trait-outcome association is assumed, then the association strength should not depend on which subset of indicators (i.e. items) has been chosen to reflect the trait. Personality traits are often measured (reflected) by a sum-score of a certain set of indicators. Item exclusion procedure randomly excludes items from a sum-score and tests, whether the sum-score - outcome correlation changes. ION has been achieved, when any item can be excluded from the sum-score without the sum-score - outcome correlation substantially changing . For more details, see Vainik, Mottus et. al, (2015) ``Are Trait-Outcome Associations Caused by Scales or Particular Items? Example Analysis of Personality Facets and BMI'',European Journal of Personality DOI: <10.1002/per.2009> .

License GPL  $(>= 2)$ 

NeedsCompilation no LazyData TRUE

RoxygenNote 5.0.1

Encoding UTF-8

URL www.ut.ee/uku.vainik/ion/

Repository CRAN

Date/Publication 2016-02-11 00:47:11

## <span id="page-1-0"></span>R topics documented:

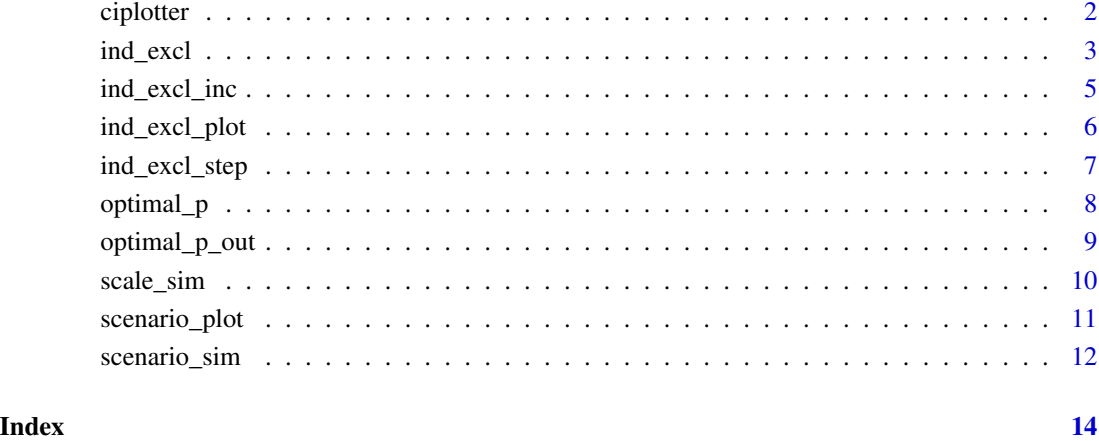

ciplotter *Plot confidence intervals*

### Description

Used by [scenario\\_plot](#page-10-1).

#### Usage

```
ciplotter(cix, ciy.lo, ciy.hi, eps, ...)
```
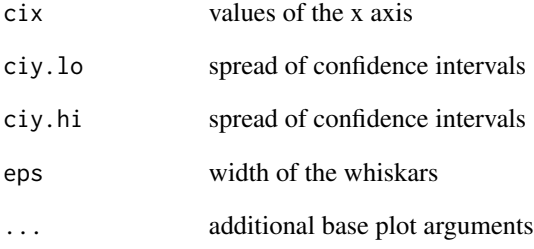

<span id="page-2-1"></span><span id="page-2-0"></span>

#### **Description**

For each item, correlation between the scale's sum scores and outcome is calculated such that the particular item is excluded from the sum scores. Each of the obtained correlations will then be compared with the original scale–outcome correlation (sum score of all items). This comparison can be conducted with William's test for two dependent correlations that share one variable (Steiger, 1980), using [r.test](#page-0-0) from psych. William's test characterises difference between correlations with a p-value—a small p-value indicates that the tested difference between correlations is unlikely to have happened by chance and could be considered a real difference. Thus, each item will receive a pvalue characterising the 'significance' of difference between correlations—here called 'Significance Of iNdicator Exclusion' (SONE). When one item is excluded, another round is begun until no more items should be excluded.

#### Usage

```
ind_excl(indicators, indicators2 = vector(), outcome, covars = NULL,
 scalename = "scale", outcomename = "outcome",
 indicatornames = 1:ncol(indicators), pcrit, location1 = "topleft",
 location2 = "topright", draw = F, subset = vector(),coruse = "everything", multi = 1, verbose = F, ci = "estimate")
```
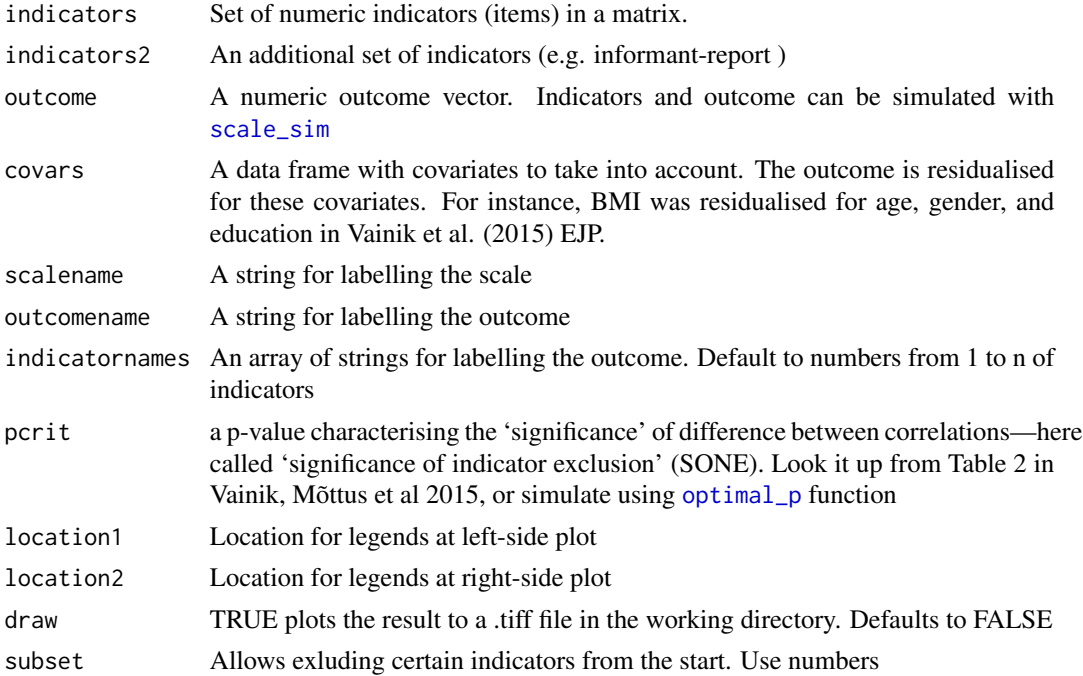

<span id="page-3-0"></span>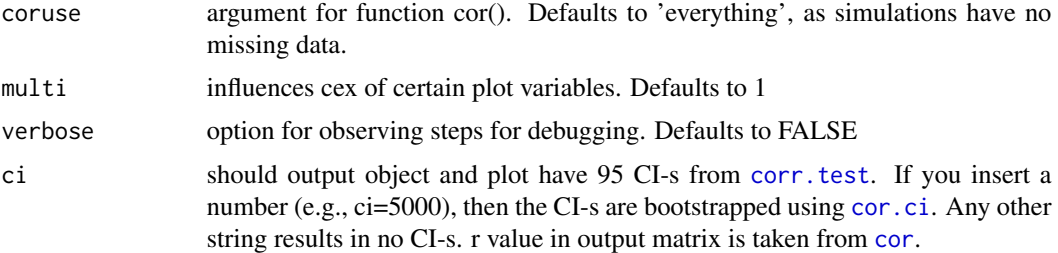

#### Value

Plots results using , using [barplot2](#page-0-0) from gplots. Also returns scale-outcome correlation magnitude(s) and their comparison, if appropriate

#### Examples

```
### Create a scale-outcome set that violates IOn_ Only 2 indicators out of 8
### relate to the outcome, the others just relate to the 2 indicators. This setting is
### similar to the N5: Impulsiveness - BMI association in Vainik et al (2015) EJP paper.
set.seed(466)
a<-scale_sim(n=2500, to_n=2, tn_n=6)
# Last 2 indicators have considerably higher correlation with the outcome
ind_excl(a[[1]], outcome=a[[2]], pcrit=0.0037)
## boostrapped confidence intervals
ind_excl(a[[1]], outcome=a[[2]], pcrit=0.0037, ci=100)
# no confidence intervals
ind_excl(a[[1]], outcome=a[[2]], pcrit=0.0037, ci="no")
## include covariates in the model
covx=rnorm(2500)
covy=rnorm(2500)
outcome=a[[2]]+0.3*covx+0.4*covy
covars=data.frame(covx=covx, covy=covy)
# ind_excl() with covariates taken into account
ind_excl(a[[1]],outcome=outcome,covars=covars, pcrit=0.0037)
#effect sizes are lower when noisy covariatse are not accounted for
ind_excl(a[[1]],outcome=outcome, pcrit=0.0037)
# just a single covariate also needs to be in data frame
covx=rnorm(2500)
outcome=a[[2]]+0.3*covx
covars=data.frame(covx=covx)
ind_excl(a[[1]],outcome=outcome,covars=covars, pcrit=0.0037)
### Create a scale-outcome set that has ION, all 8 indicators relate to the outcome
set.seed(466)
```
#### <span id="page-4-0"></span>ind\_excl\_inc 5

```
b <-scale_sim(n=2500, to_n=8, cor_to_outcome = 0.35)
# All indicators correlate largely on the same level with the outcome.
ind_excl(b[[1]], outcome=b[[2]], pcrit=1.7*10^-4)
#note that using cor_to_outcome=0.25, sometimes still indicators get wrongly flagged.
# Here, the method could probably be improved..
### Create a scale-outcome set that violates ION - only 1 indicator relates to the
### outcome. Include other-report.
set.seed(466)
c<-scale_sim(n=2500, to_n=1, tn_n=7, indicators2=TRUE)
# Last indicator has considerably higher correlation with the outcome
ind_excl(c[[1]], c[[3]], outcome=c[[2]], pcrit=0.0037)
```
<span id="page-4-1"></span>ind\_excl\_inc *Incrementally calls ind\_excl\_step*

#### Description

See [ind\\_excl](#page-2-1) for details.

#### Usage

```
ind_excl_inc(indicators, outcome, indicatornames = 1:ncol(indicators),
 pcrit = 0.05, verbose = F, coruse = "everything")
```
#### Arguments

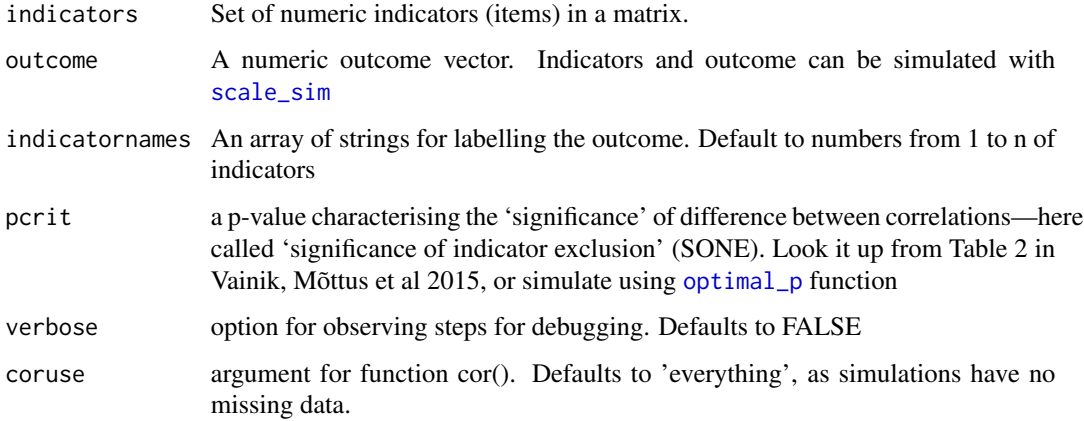

#### Value

Provides the results of a single step in indicator exclusion procedure. See example for details

#### Examples

```
## Create a scale-outcome set that violates ION. Only 2 last indicators out of 8
## relate to the outcome, the others just relate to the 2 indicators
set.seed(466)
a<-scale_sim(n=2500, to_n=2, tn_n=6)
# run the exclusion procedure. Pcrit taken from Table 2 in Vainik et al., 2015,
# European Journal of Personality
res=ind_excl_inc(a[[1]],a[[2]], pcrit=0.0037)
# which indicators does the procedure exclude?
res
```
ind\_excl\_plot *Plot indicator exlusion results with and without excluded indicators*

#### Description

Provides an overview of the indicator exclusion results. Marked $(x)$  indicators are excluded in the indicator exclusion procedure. See [ind\\_excl](#page-2-1) for details.

left correlations between single indicator and outcome

right correlations between sum-score and outcome with and without the marked indicators

#### Usage

```
ind_excl_plot(indicators, indicators2 = vector(), outcome,
  scalename = "scale", outcomename = "outcome",
 indicatornames = 1:ncol(indicators), tagged = vector(),
  tagged2 = vector(), location1 = "topleft", location2 = "topright",
 pcrit = 0.05, multi = 1, coruse = "everything", ci = "estimate")
```
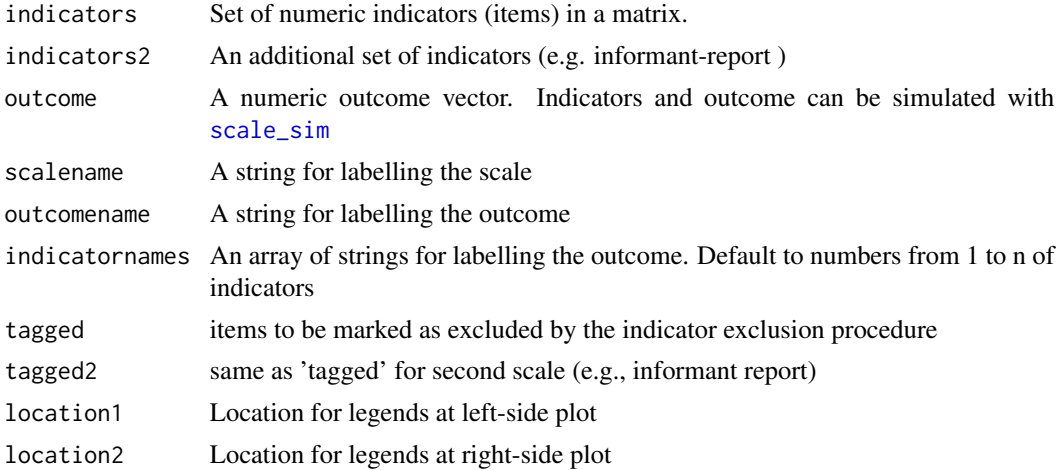

<span id="page-5-0"></span>

<span id="page-6-0"></span>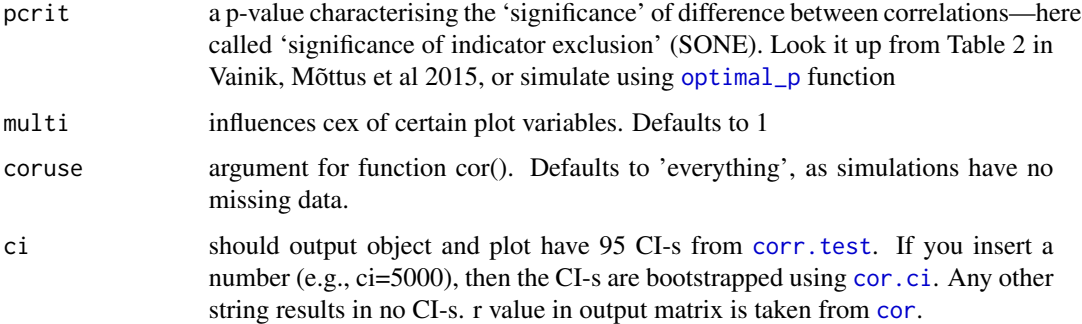

#### Value

See [ind\\_excl](#page-2-1)

ind\_excl\_step *One step in indicator exclusion procedure*

#### Description

See [ind\\_excl](#page-2-1) for details.

#### Usage

```
ind_excl_step(indicators, outcome, indicatornames = 1:ncol(indicators),
 exclude = vector(), coruse = "everything", round = F)
```
#### Arguments

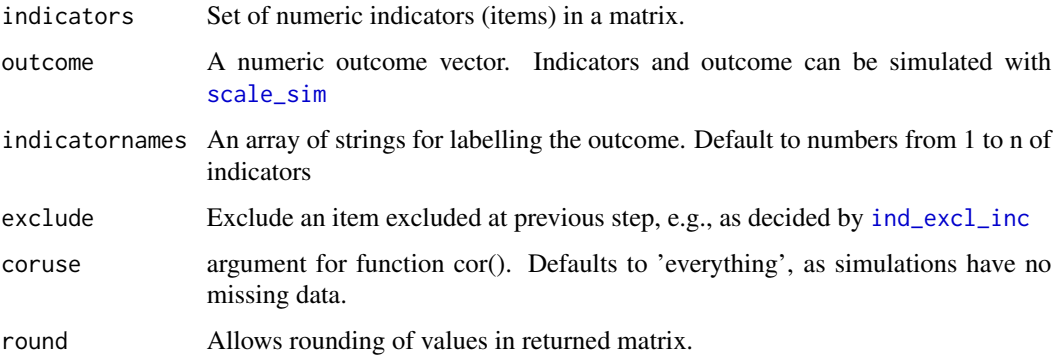

#### Value

Provides the results of a single step in indicator exclusion procedure. See example for details

#### Examples

```
## Create a scale-outcome set that violates ION. Only 2 indicators out of 8 relate to
## the outcome, the others just relate to the 2 indicators
set.seed(466)
a<-scale_sim(n=2500, to_n=2, tn_n=6)
res=ind_excl_step(a[[1]],a[[2]])
print(res)
# note that the p-values for upper items (7 & 8 ) are much smaller than for the rest
#row number indicator number
#r.test.t t value of the r.test.
#t.test.p p value of the r.test.
#cor_excl correlation between outcome and sum-score when an item is excluded.
#cor_all correlation between outcome and sum-score when all items are included
# (i.e., full scale).
#cor.excl_all correlation between two sum-scores.
```
<span id="page-7-1"></span>

optimal\_p *Find an optimal p-value for SONE*

#### Description

a wrapper that runs the maximum and minimum scenarios using [scenario\\_sim](#page-11-1) and provides the optimal p -value

#### Usage

```
optimal_p(sizes, n_sim = 100, plotting = "", n_indicators = 8,
  to_{min} = (round((n\_indicates/2), 0)) - 1, ...)
```
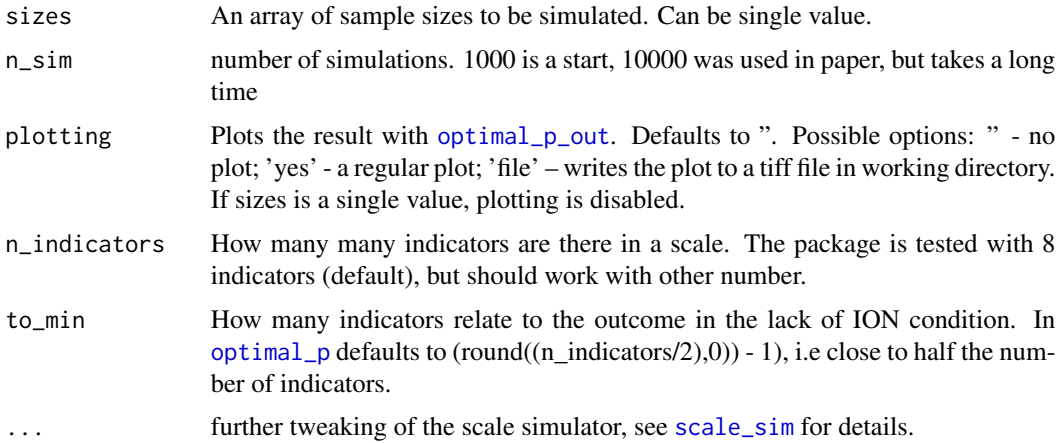

<span id="page-7-0"></span>

#### <span id="page-8-0"></span>optimal\_p\_out 9

#### Value

Returns the P criterion, as well as the p values for max and min scenario for each sample size. If min pvalue > max pvalue, then p criterion is NA.

#### Examples

```
set.seed(466)
n_sim=100
ptm <- proc.time()
a=optimal_p(sizes=750, n_sim=n_sim, n_indicators=8, cor_to_outcome=0.25)
stp=proc.time() - ptm
print(paste("Currently elapsed:",round(stp[3],1)))
print(paste("Time estimate for n_sim=5000:",round(stp[3]*5000/n_sim,1)))
```
<span id="page-8-1"></span>optimal\_p\_out *Table and plot the SONE values*

#### Description

Takes max and min scenarious and produces a table and optionally a plot. See [scenario\\_sim](#page-11-1) or [optimal\\_p](#page-7-1).

#### Usage

```
optimal_p_out(scenario_max, scenario_min, sizes, n_sim, to_min, plotting = "",
 multi = 1)
```
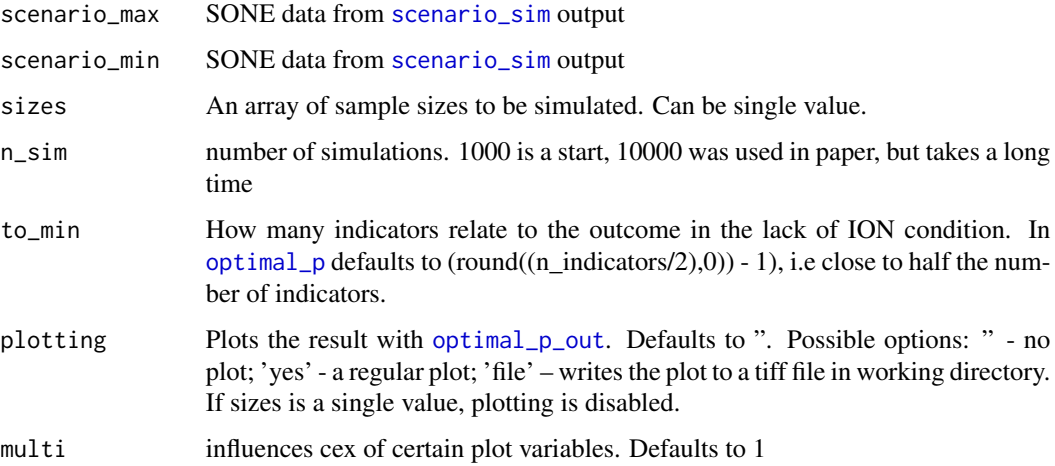

#### Examples

```
set.seed(466)
sizes=c(500,1000)
n_sim=50 # make bigger for more accurate estimates..
to_n=8
cor_to_outcome=0.25
ptm <- proc.time() # timing
# takes a few seconds..
scen1=scenario_sim(sizes=sizes,n_sim=n_sim,to_n=to_n, cor_to_outcome=cor_to_outcome)
proc.time() - ptm
ptm <- proc.time()
# A scenario with 3 out of 8 items relating to outcome, 3 different samples
to n=3scen2=scenario_sim(sizes=sizes,n_sim=n_sim,to_n=to_n, cor_to_outcome=cor_to_outcome)
proc.time() - ptmoptimal_p_out(scen1[[1]],scen2[[1]],sizes = sizes,n_sim=n_sim,to_min = to_n, plot='yes', multi=1)
# Should be equivalent. Some variation can be expected when n_sim is below 1000
ptm <- proc.time()
a=optimal_p(sizes=sizes, n_sim=n_sim, n_indicators=8, plotting='yes', cor_to_outcome=cor_to_outcome)
proc.time() - ptmprint(a[[1]])
```
<span id="page-9-1"></span>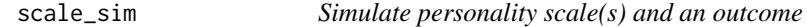

#### Description

Simulates a personality scale which correlates to an outcome. The function can specify the number of indicators (i.e. indicators) truly relating to the outcome. Also, the function can create a secondary scale, for instance mimicing informant-report

#### Usage

 $scale\_sim(n, to_n, tn_n = 0, indicators2 = FALSE, cor_to_t = 0.3,$  $cor_to_outcome = 0.4$ ,  $to_min = 0.4$ ,  $to_max = 0.7$ ,  $tn_min = 0.4$ ,  $tn_max = 0.7$ ,  $n.cat = 5$ ,  $sdev = 0.8$ )

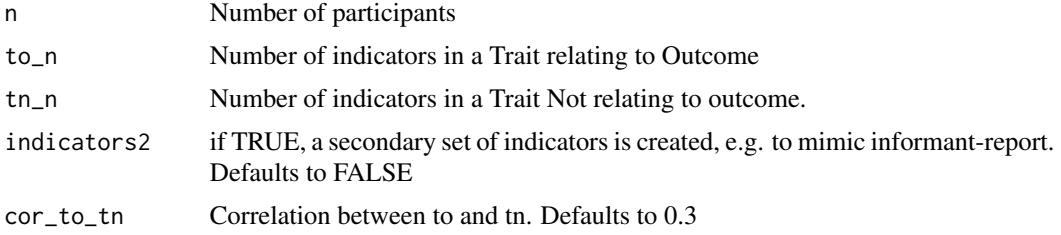

<span id="page-9-0"></span>

<span id="page-10-0"></span>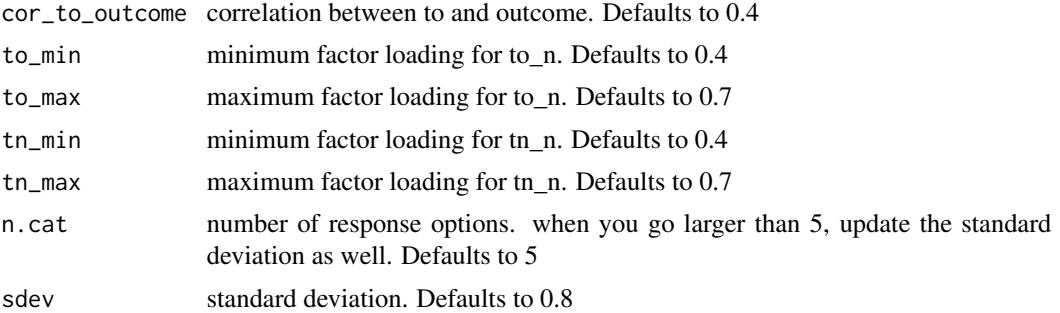

#### Value

A list object, first object is indicators' matrix and second object is outcome vector. If indicators2=TRUE, then a third object is added, which is the secondary indicators' matrix.

#### Examples

```
## Create a scale-outcome set that violates ION. Only 2 indicators out of 8 relate
## to the outcome, the others just relate to the 2 indicators This setting is similar
## to the N5: Impulsiveness - BMI association in Vainik et al (2015) EJP paper.
set.seed(466)
a<-scale_sim(n=2500, to_n=2, tn_n=6)
# Last 2 indicators have considerably higher correlation with the outcome
cor(a[[1]],a[[2]])
## Create a scale-outcome set that has ION, all 8 indicators relate to the outcome
set.seed(466)
b<-scale_sim(n=2500, to_n=8)
# All indicators correlate largely on the same level with the outcome.
cor(b[[1]],b[[2]])
## Create a scale-outcome set that violates ION - only 1 indicator relates to
##the outcome. Include other-report.
set.seed(466)
c<-scale_sim(n=2500, to_n=1, tn_n=7, indicators2=TRUE)
# Last 2 indicators have considerably higher correlation with the outcome
cor(c[[1]],c[[2]])
cor(c[[3]],c[[2]])
```
<span id="page-10-1"></span>scenario\_plot *Plot scenario simulation results*

#### <span id="page-10-2"></span>Description

Plots the results like in Study 1 of the Vainik et al. paper an overview of the indicator exclusion results. Starred indicators are excluded in the indicator exclusion procedure. See [scenario\\_sim](#page-11-1) for details. NB! Scenario with no ION violations needs *scenario\_plot80()* See [scenario\\_sim](#page-11-1) for examples

#### <span id="page-11-0"></span>Usage

```
scenario_plot(dat, sizes, n_sim, to_n, tn_n = 8 - to_n, multi = 1,
 jitter = 0.05, letter = "", ...
```

```
scenario_plot80(dat, sizes, n_sim, multi = 1, letter = "", ...)
```
#### Arguments

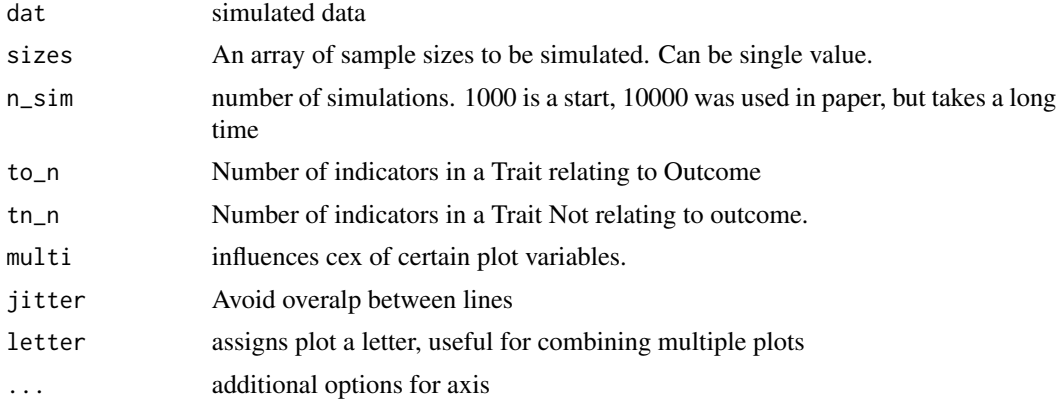

#### Functions

• scenario\_plot80: For plotting scenarios where ION is not violated

<span id="page-11-1"></span>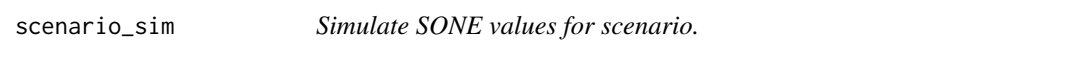

#### Description

A wrapper that takes a scenario, and produces the Significance Of iNdicator Exclusion (SONE) values for each exclusion and calculates efficacy. Used by [optimal\\_p](#page-7-1).

#### Usage

```
scenario_sim(sizes, n_sim, to_n, tn_n = 8 - \text{to}_n, ...)
```
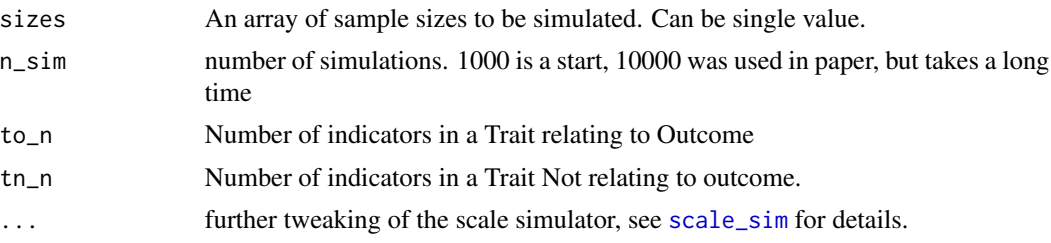

#### <span id="page-12-0"></span>scenario\_sim 13

#### Value

Returns a list of SONE values and related efficacy. See example for details

- 1. SONE results. Feed this to [scenario\\_plot](#page-10-1) or [scenario\\_plot80](#page-10-2) (see examples)
- 2. Summary efficacy. Such data comprises Table 1 in Vainik, Mottus et al., 2015 EJP
- 3. Full efficacy data.

#### Examples

```
#A scenario with 8 items relating to outcome, testing 2 different samples
sizes=c(250,500)
n_sim=100
to_n=8
scen1=scenario_sim(sizes,n_sim,to_n) # takes a few seconds..
scenario_plot80(scen1[[1]],sizes,n_sim)
# A scenario with 2 out of 8 items relating to outcome, 2 different samples
to_n=2
scen2=scenario_sim(sizes,n_sim,to_n) # takes a few seconds..
```
scenario\_plot(scen2[[1]],sizes,n\_sim,to\_n)

# <span id="page-13-0"></span>Index

barplot2, *[4](#page-3-0)* ciplotter, [2](#page-1-0) cor, *[4](#page-3-0)*, *[7](#page-6-0)* cor.ci, *[4](#page-3-0)*, *[7](#page-6-0)* corr.test, *[4](#page-3-0)*, *[7](#page-6-0)* ind\_excl, [3,](#page-2-0) *[5](#page-4-0)[–7](#page-6-0)* ind\_excl\_inc, [5,](#page-4-0) *[7](#page-6-0)* ind\_excl\_plot, [6](#page-5-0) ind\_excl\_step, [7](#page-6-0) optimal\_p, *[3](#page-2-0)*, *[5](#page-4-0)*, *[7,](#page-6-0) [8](#page-7-0)*, [8,](#page-7-0) *[9](#page-8-0)*, *[12](#page-11-0)* optimal\_p\_out, *[8,](#page-7-0) [9](#page-8-0)*, [9](#page-8-0) r.test, *[3](#page-2-0)*

scale\_sim, *[3](#page-2-0)*, *[5](#page-4-0)[–8](#page-7-0)*, [10,](#page-9-0) *[12](#page-11-0)* scenario\_plot, *[2](#page-1-0)*, [11,](#page-10-0) *[13](#page-12-0)* scenario\_plot80, *[13](#page-12-0)* scenario\_plot80 *(*scenario\_plot*)*, [11](#page-10-0) scenario\_sim, *[8,](#page-7-0) [9](#page-8-0)*, *[11](#page-10-0)*, [12](#page-11-0)